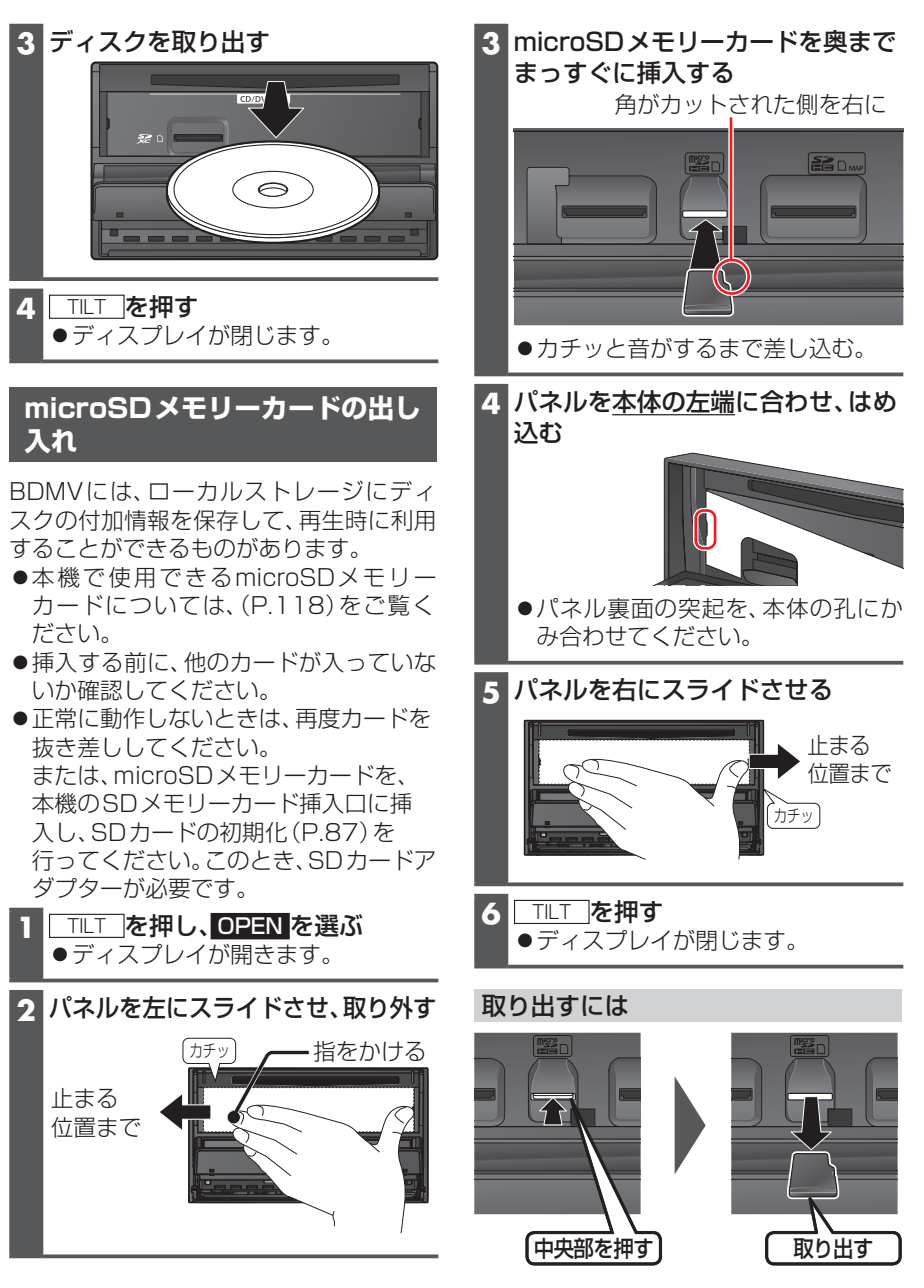

## お知らせ

●microSDメモリーカードを挿入した ら、必ずパネルを取り付けてください。 パネルが取り付けられていない状態で は、ディスプレイが閉まりません。